#### ТАЛДЫҚОРҒАН ЖОҒАРЫ ПОЛИТЕХНИКАЛЫҚ КОЛЛЕДЖІ

Келісілді Кәсіпорынның *д*ұйымның басшысы Т.А.Ә. (болған жағдайда)  $2022\pi$ 

Бекітемін Коліейж директоры, ф-м.ғ.к. Б.Б. Мұқажанов **IMIQ 92**  $/2022$ ж.

### ОҚУ ЖҰМЫС БАҒДАРЛАМАСЫ

«Желілік және жүйелік әкімшілендіру»

(модуль атауы)

Мамандық: 01140500 Кәсіптік оқыту (салалар бойынша)

(коды және атауы)

Біліктілік: 5AB01140501 «Кәсіптік оқытудағы қолданбалы бакалавр» (коды және атауы)

Оқыту нысаны күндізгі, жалпы орта білім базасында Жалпы сағат саны 48 кредит саны 4 Кусайынова Дария Әзірлеуші T.A.Ə. (КОЛЬТ)

№8 «Бағдарламалық қамтамасыз ету» кафедра отырысында қаралды 2022 ж "27" 08 №1 хаттама Кафедра меңгерушісі Кусайынова Д.К.

(колы)

 $T.A. \Theta$ 

Оку жұмыс бағдарламасы педагогикалық және оку-әдістемелік кеңес отырысында мақұлданып, бекітілді 2022 ж «31» 08 №1 хаттама

# **Түсіндірме жазба**

#### **Пән/модуль сипаттамасы**:

«Желілік және жүйелік әкімшілендіру» жұмыс оқу бағдарламасы үлгілік оқу жоспары негізінде, әлеуметтік серіктестердің ұсыныстары мен Worldskills стандарттары талаптарына сәйкес құрастырылды.

Қалыптастырылатын құзіреттілік:

Модульды оқу барысында студенттер түрлі серверлік хаттамаларды баптап үйренеді. Windows Server операциялық жүйесін конфигурациялап үйренеді.

#### **Пререквизиттер:**

Оқу жұмыс бағдарламасы білім алушылардың пәндерден алған білімдеріне, біліктеріне және төмендегідей пәндердің дағдыларына негізделеді: «Ақпараттық-коммуникациялық технологияларды кәсіптік қызметте қолдану»

#### **Постреквизиттер:**

«Қашықтықтан оқытуды ұйымдастырудағы цифрлық технологиялар»

## **Оқытуға қажетті құралдар, жабдықтар:**

- 1. Компьютер
- 2. Интерактивті тақта
- 3. Интернет
- 4. Бағдарламалық қамтамасыздандыру (Windows Server ОЖ бағдарламасы, VMware Workstation)
- 5. Презентацияллар
- 6. Видеосабақтар
- 7. Тест сұрақтары
- 8. Бейнематериалдар
- 9. Электронды оқулықтар

#### **Оқытушының байланыс ақпараты:**

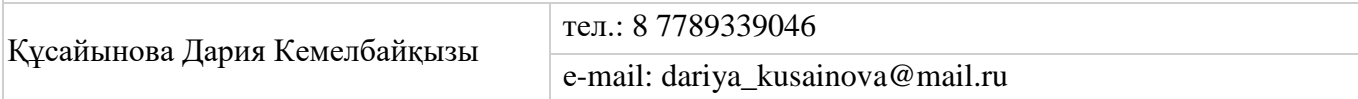

# Семестр бойынша сағаттарды бөлу

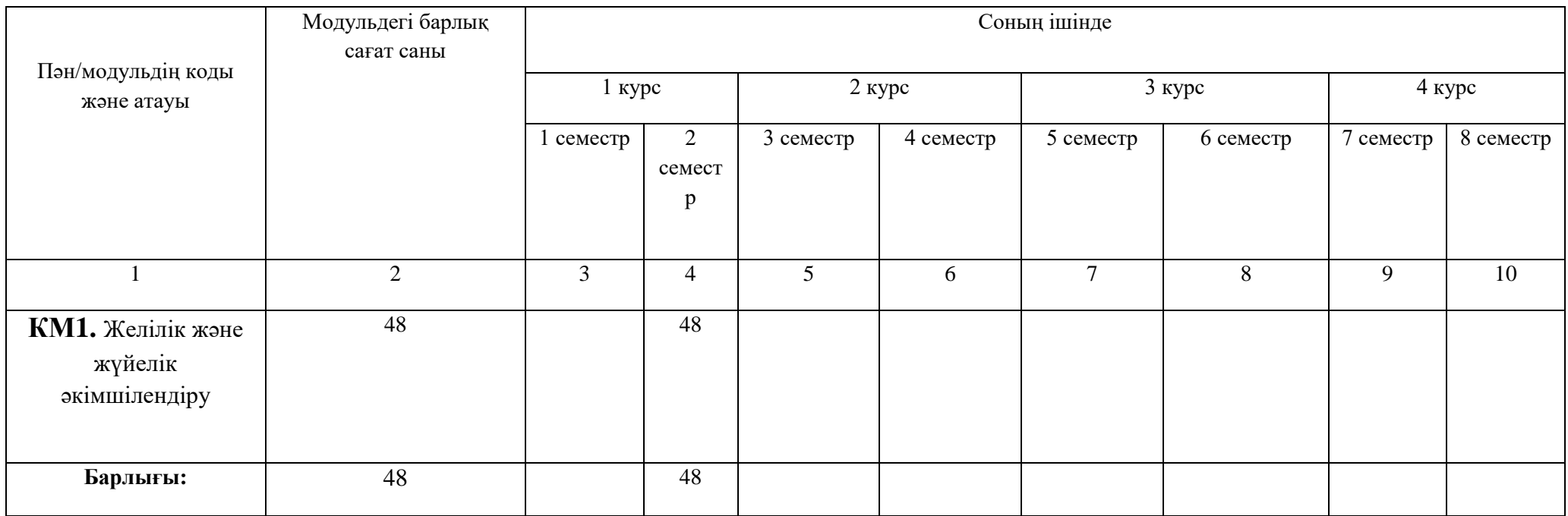

# **Оқу жұмыс бағдарламасының мазмұны**

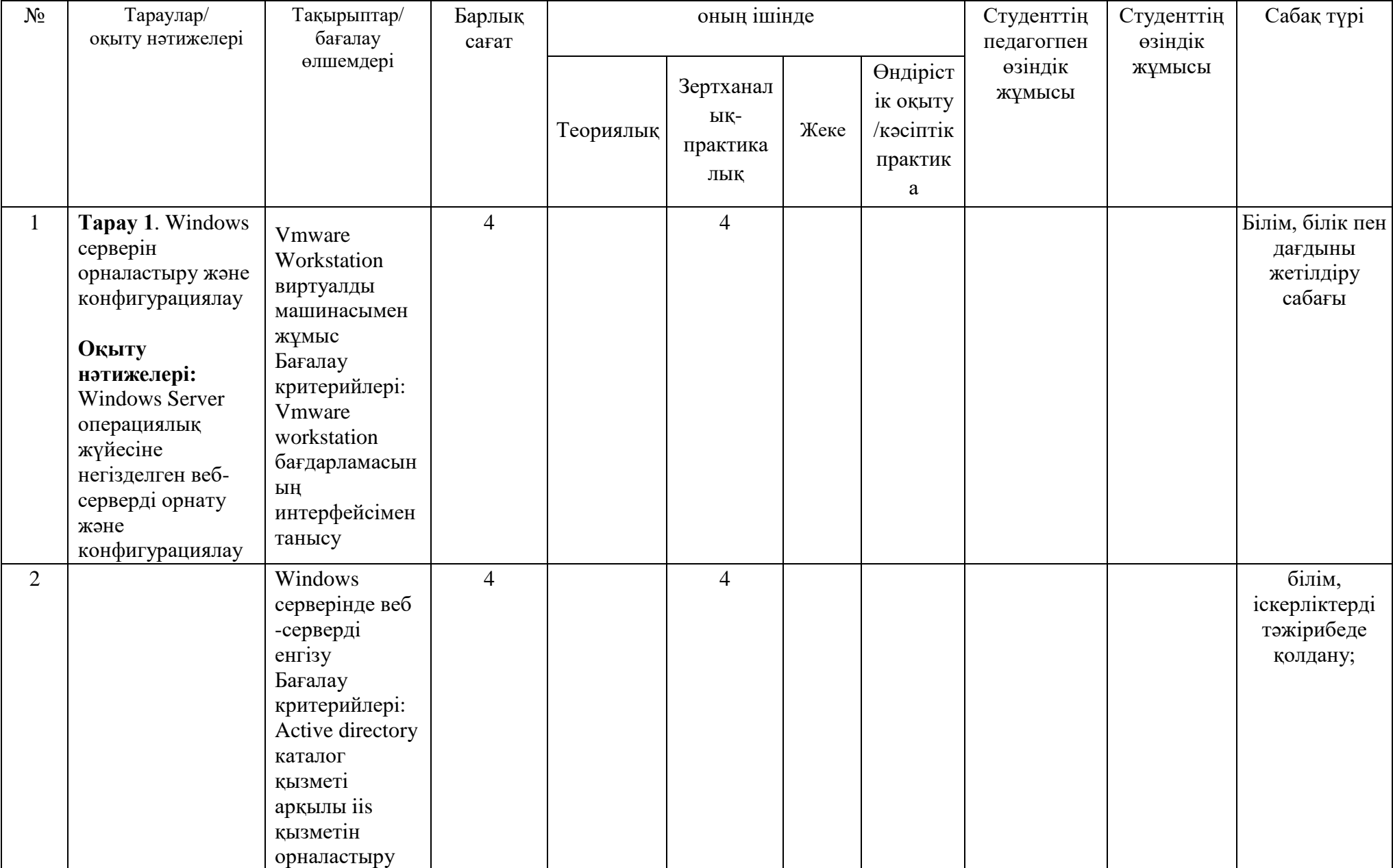

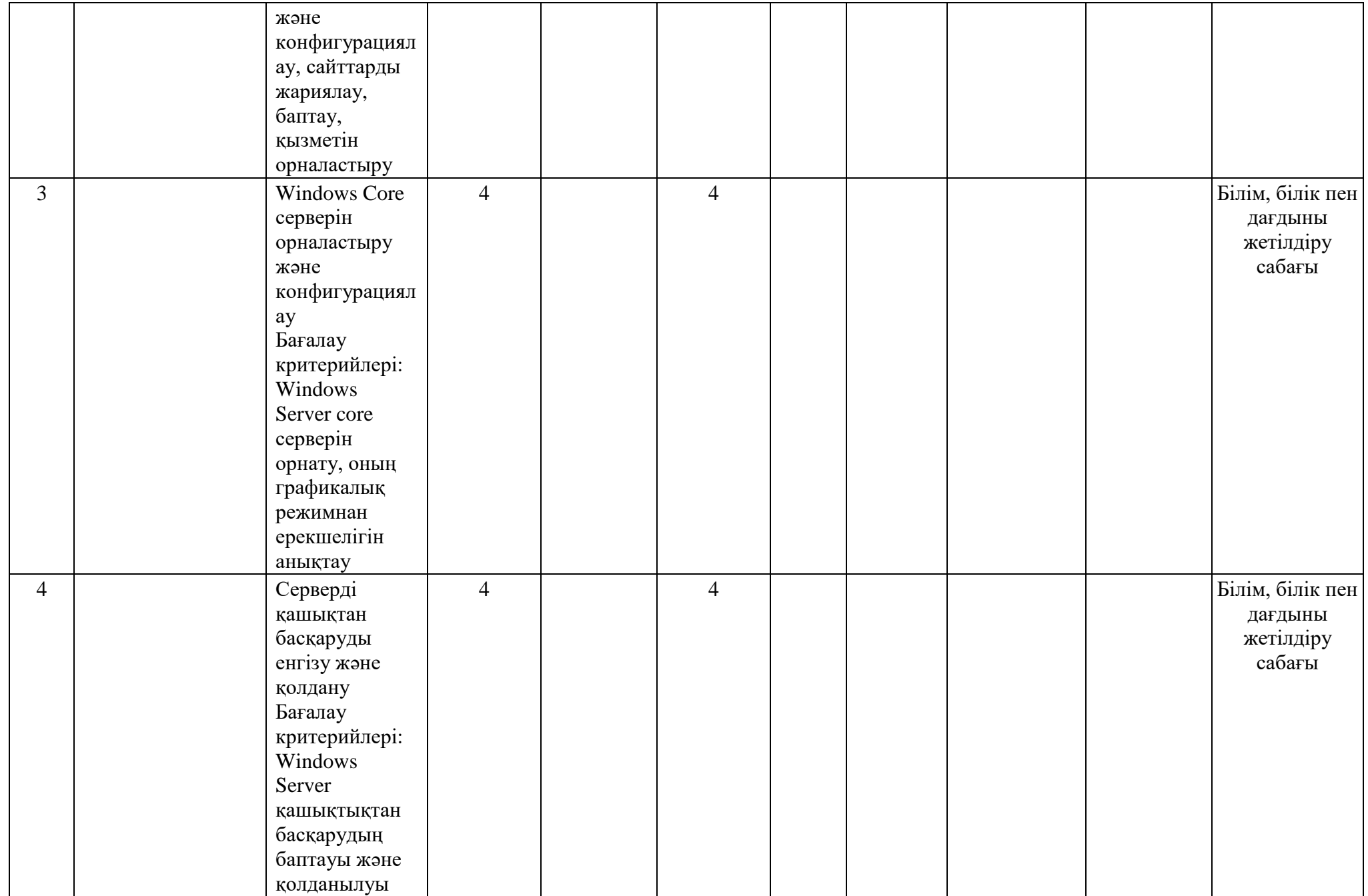

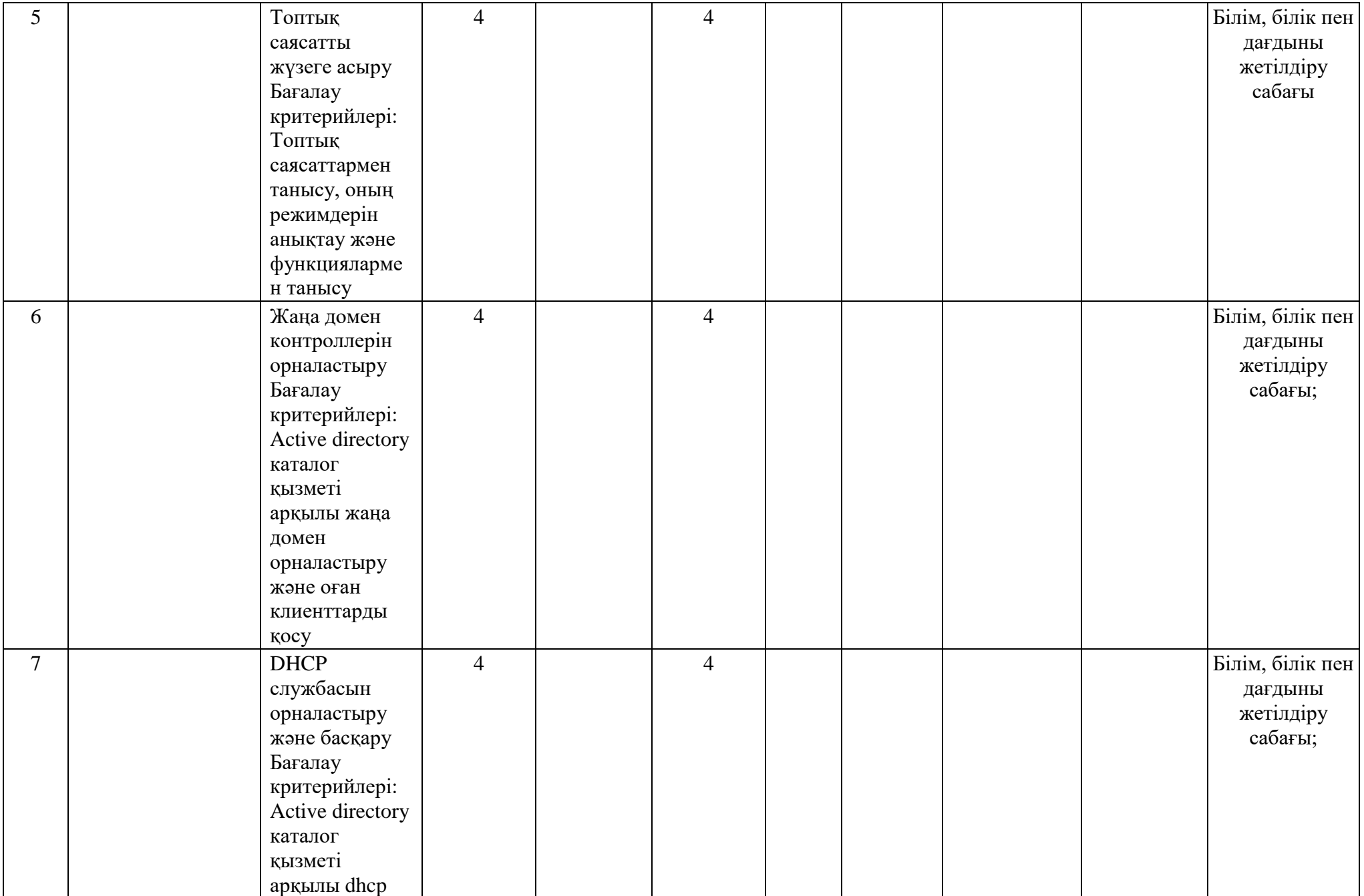

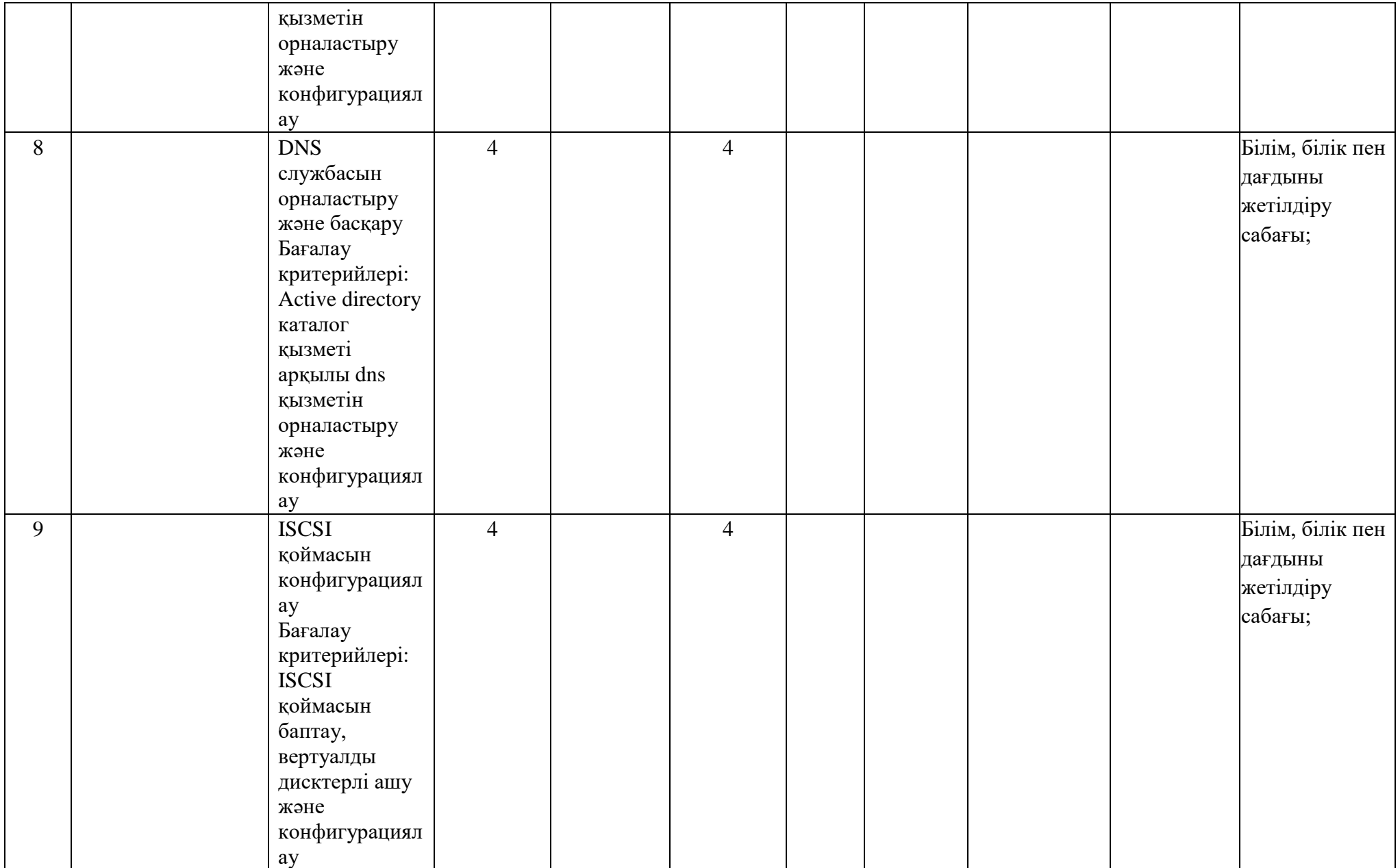

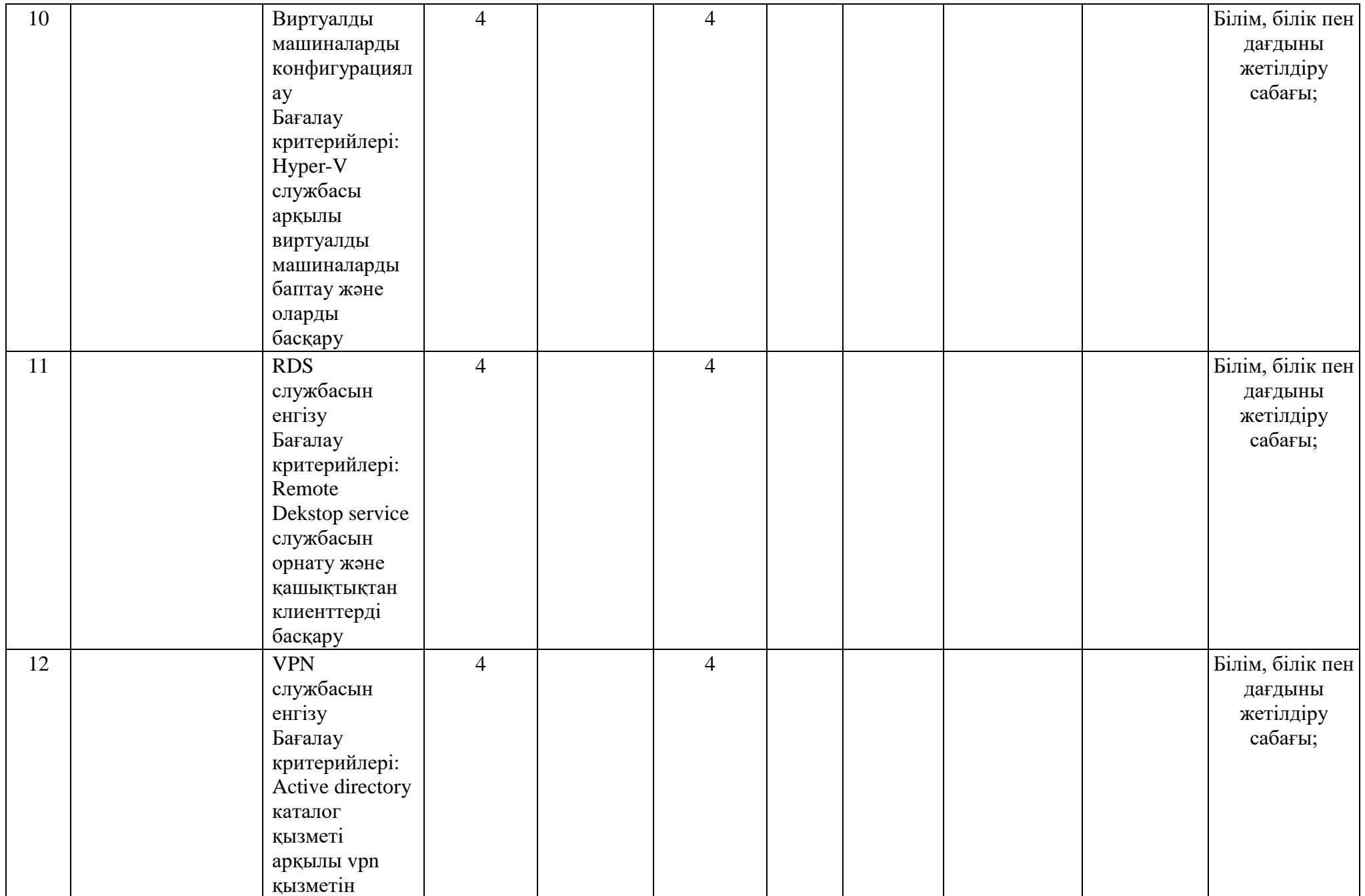

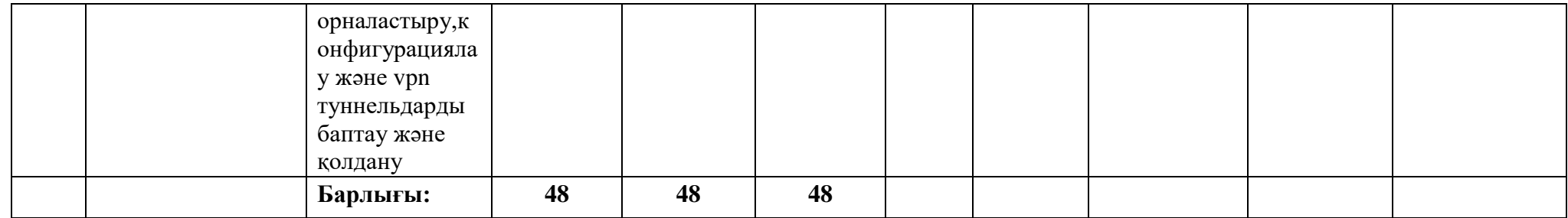